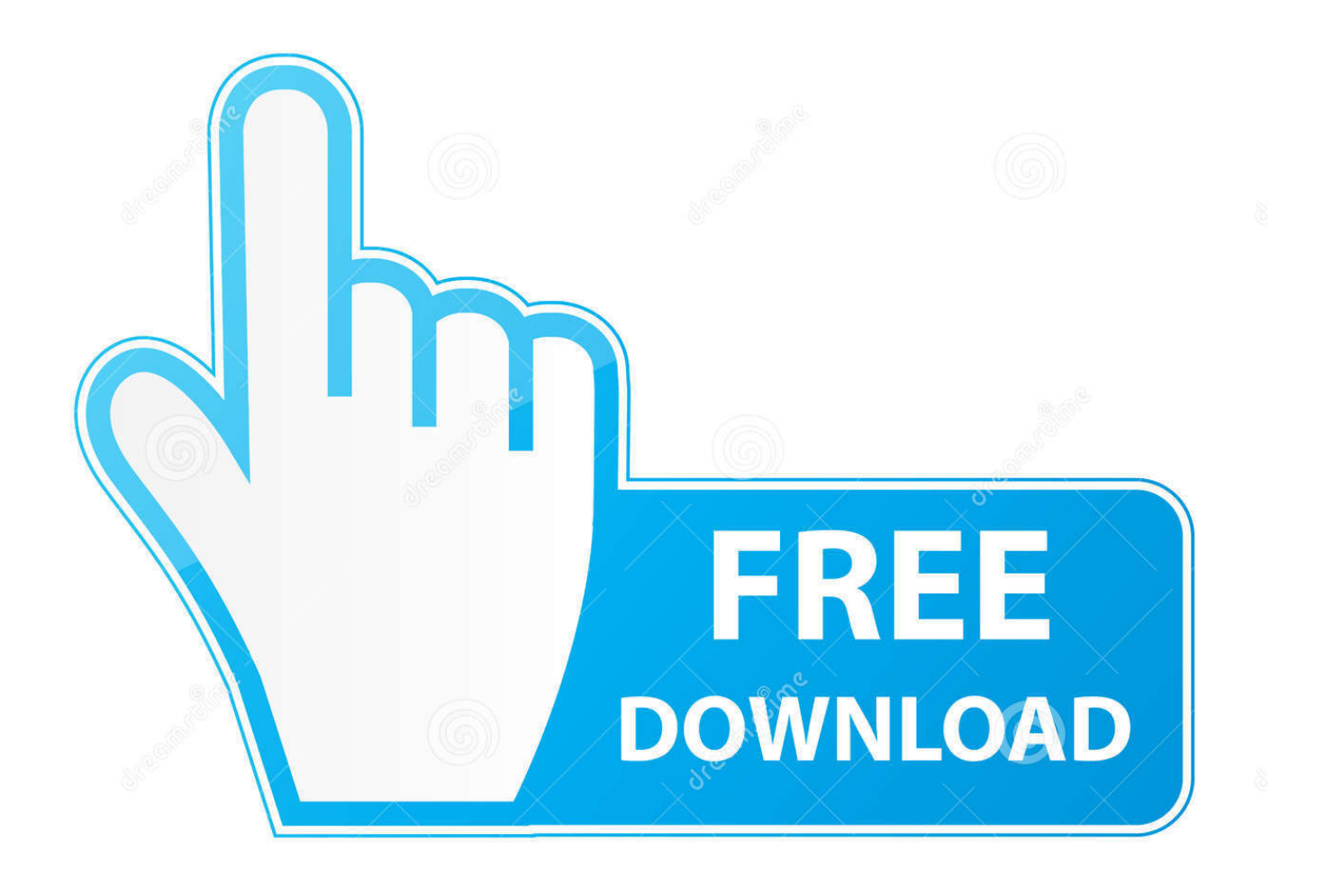

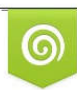

Download from Dreamstime.com eviewing purposes only D 35103813 C Yulia Gapeenko | Dreamstime.com

É

[ObjectARX 2013 Herunterladen Aktivator 64 Bits DE](https://blltly.com/1r2lhs)

[ERROR\\_GETTING\\_IMAGES-1](https://blltly.com/1r2lhs)

[ObjectARX 2013 Herunterladen Aktivator 64 Bits DE](https://blltly.com/1r2lhs)

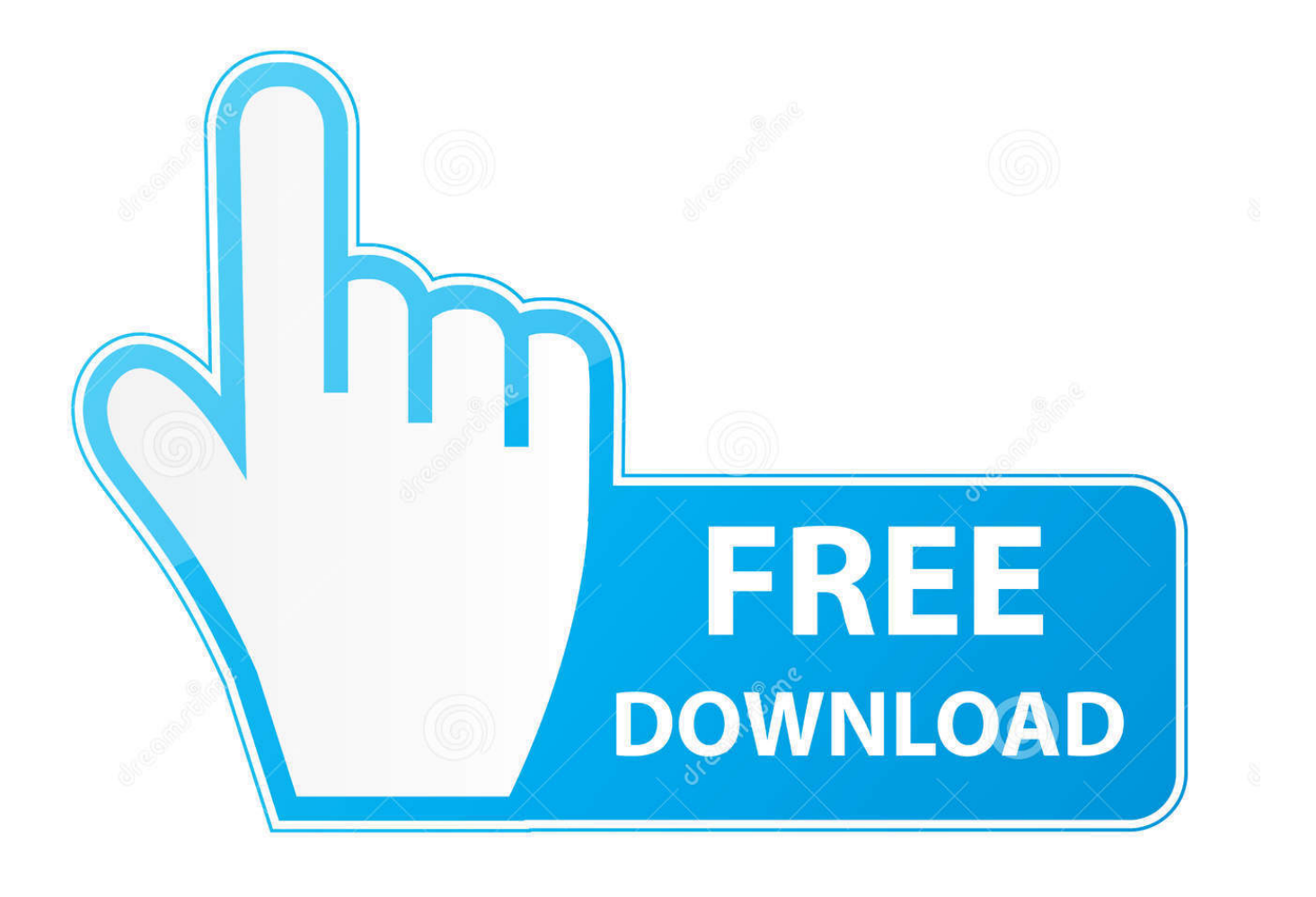

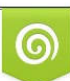

Download from Dreamstime.com or previewing purposes only D 35103813 O Yulia Gapeenko | Dreamstime.com

P

Solved: Hello, I need ObjectARX SDK for AutoCAD 2014 (64-bit) for Windows 7 version. Where can I find that download link. I tried in Autodesk.. 2013[32][304][2][2]. ObjectARX 2013 SDK:http://download.autodesk.com/esd/objectarx/2013/ObjectARX\_2013\_Win\_64\_and\_32Bit.exe. 9bb750c82b